## Package 'ROI.plugin.neos'

May 24, 2020

Version 0.3-2

Title 'NEOS' Plug-in for the 'R' Optimization Interface

Description Enhances the 'R' Optimization Infrastructure ('ROI') package with a connection to the 'neos' server. 'ROI' optimization problems can be directly be sent to the 'neos' server and solution obtained in the typical 'ROI' style.

**Imports** stats, methods, utils, ROI ( $>= 0.3-0$ ), xmlrpc2, xml2

Suggests slam

License GPL-3

URL <http://roi.r-forge.r-project.org/>,

<https://r-forge.r-project.org/projects/roi/>

NeedsCompilation no

Author Ronald Hochreiter [aut], Florian Schwendinger [aut, cre]

Maintainer Florian Schwendinger <FlorianSchwendinger@gmx.at>

Repository CRAN

Date/Publication 2020-05-24 16:40:06 UTC

### R topics documented:

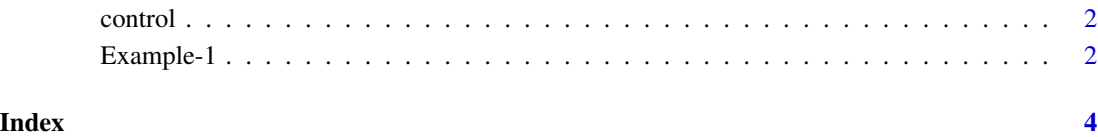

<span id="page-1-0"></span>

#### Description

The control variables for ROI.plugin.neos.

#### Arguments

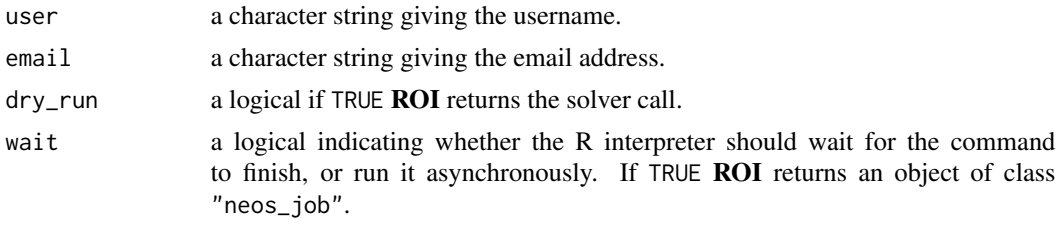

Example-1 *Linear Problem 1*

#### Description

```
maximize 2x_1 + 4x_2 + 3x_3subject to :
   3x_1 + 4x_2 + 2x_3 \leq 602x_1 + x_2 + 2x_3 \leq 40x_1 + 3x_2 + 2x_3 \leq 80x_1, x_2, x_3 \geq 0
```
#### Examples

```
## Not run:
library(ROI)
mat < -matrix(c(3, 4, 2,2, 1, 2,
                1, 3, 2), nrow=3, byrow=TRUE)
x \leftarrow OP(objective = c(2, 4, 3),constraints = L_{constant}(L = mat,dir = c("<=", "<=", "<="),
                                    rhs = c(60, 40, 80)),
        maximum = TRUE)
```
opt  $\leq$  ROI\_solve(x, solver = "neos", method = "scip") opt ## Optimal solution found. ## The objective value is: 7.666667e+01 solution(opt) ## [1] 0.000000 6.666667 16.666667 ## End(Not run)

# <span id="page-3-0"></span>Index

control, [2](#page-1-0)

Example-1, [2](#page-1-0)